## **FAQ**

## **1) Che cosa si intende per cofinanziamento e che cosa per contributo aggiuntivo? Come andranno valorizzati?**

La nuova direttiva ha dovuto tener conto di quanto previsto dalla disciplina sul riparto del finanziamento nazionale del 17 dicembre 2015, in ordine alla necessità di destinare le premialità affidate alle Fondazioni ITS all'attivazione di nuovi percorsi.

A tal proposito la direttiva prevede una netta distinzione tra il "**cofinanziamento**", con il quale si intende la quota in riduzione anche integrale del contributo di € 152.000,00, rispetto al termine "**contributo aggiuntivo**" con il quale si intende invece quanto viene previsto, sia in forma finanziaria che sotto altra natura, in aggiunta al contributo di  $\in$  152,000,00.

Il cofinanziamento può essere effettuato sia attraverso le risorse della premialità (assegnate nel 2016 ma anche eventualmente nel 2015) ma anche attraverso altre fonti.

Dal punto di vista della valorizzazione, il cofinanziamento è previsto dal parametro 6, mentre i contributi aggiuntivi sono stati previsti tra gli elementi di qualità del progetto al parametro 3.

## **2) E' possibile avere alcune indicazioni ed un esempio per la compilazione della scheda 6 relativamente a profilo e competenze?**

Ad integrazione di quanto indicato in Guida alla progettazione, il campo "**Descrizione del profilo professionale**" deve prevedere la descrizione delle aree di attività (o i processi lavorativi), delle attività, dei compiti e delle competenze della figura professionale che si intende formare.

Esempio:

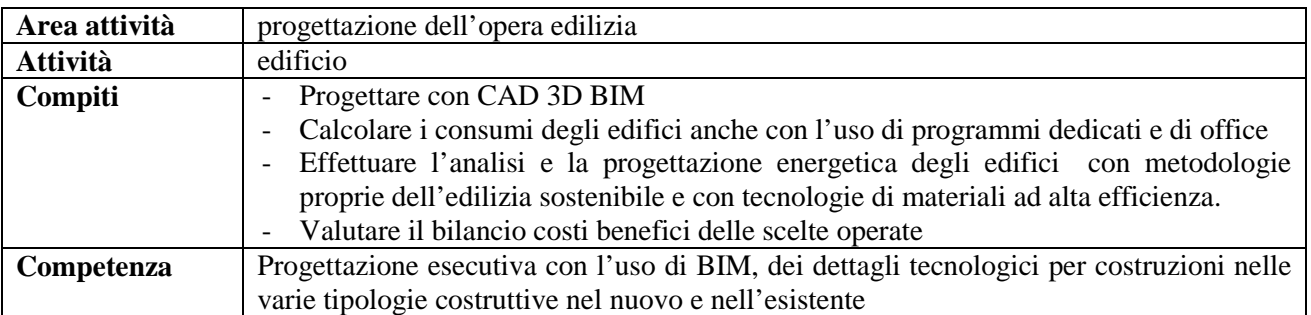

Nel campo "**Descrizione dell'intervento"** per ogni area di attività e/o attività, vanno descritte le unità formative che consentono di raggiungere i risultati di apprendimento necessari allo svolgimento delle mansioni previste per la figura professionale proposta.

## *news*

Riprendendo l'esempio sopraindicato, la descrizione deve essere costruita come segue, per l'**area di attività**: progettazione dell'opera edilizia, **attività**: edificio.

Le **unità formative** (d'aula, stage, visite guidate, project work, ecc…) corrispondenti sono:

- Archicad 3D BIM
- processi comunicativi e relazionali in lingua inglese
- corso base casa clima

e devono essere inserire nel campo "**Competenza**".

Esempio di compilazione della scheda competenze:

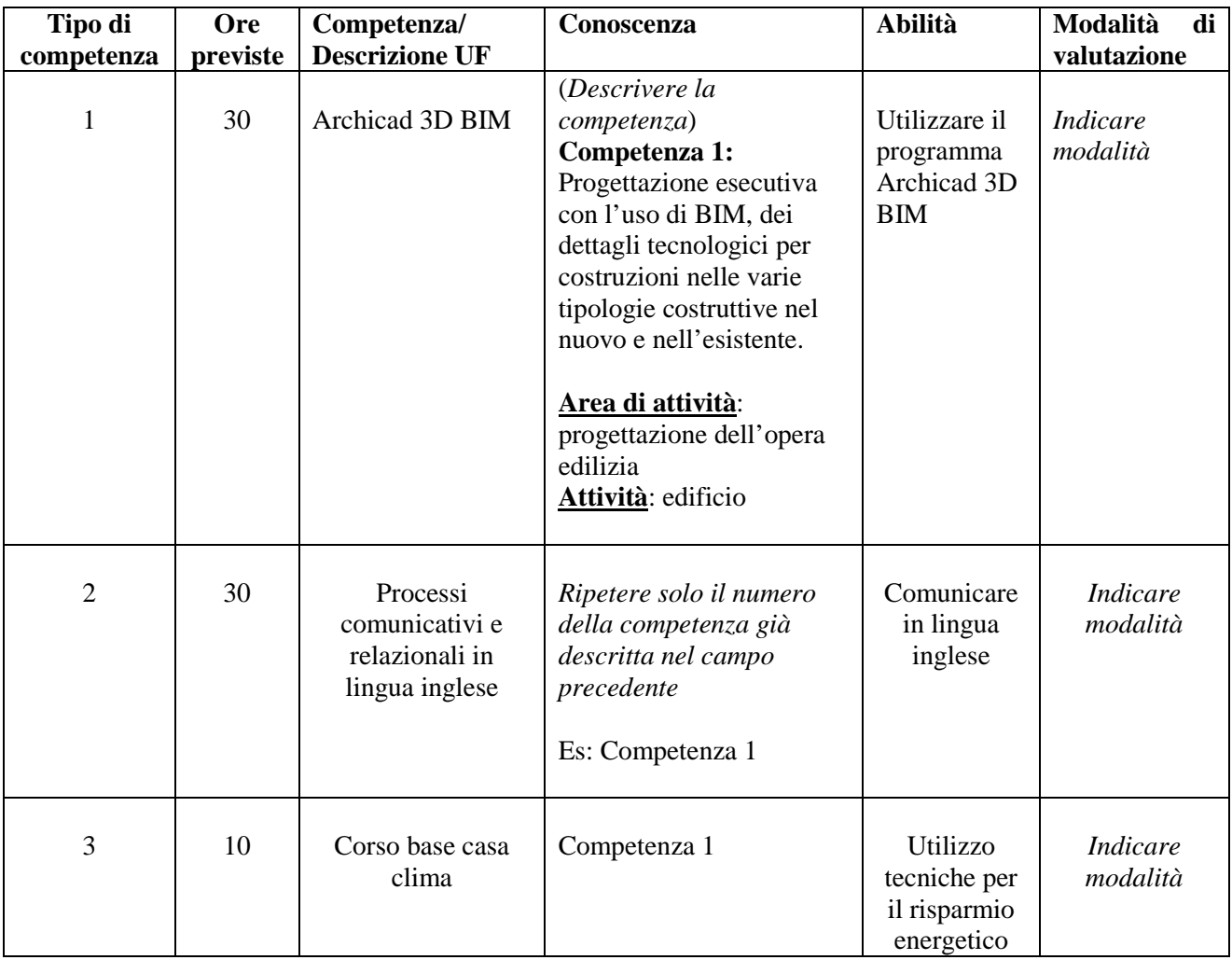